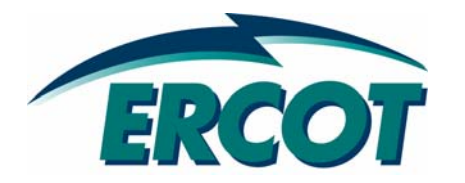

# Meeting Texas' Future Energy Demands

House Committee on Regulated Industries February 13, 2007

**Sam Jones President and CEO**

## Regional Energy Consumption Growth

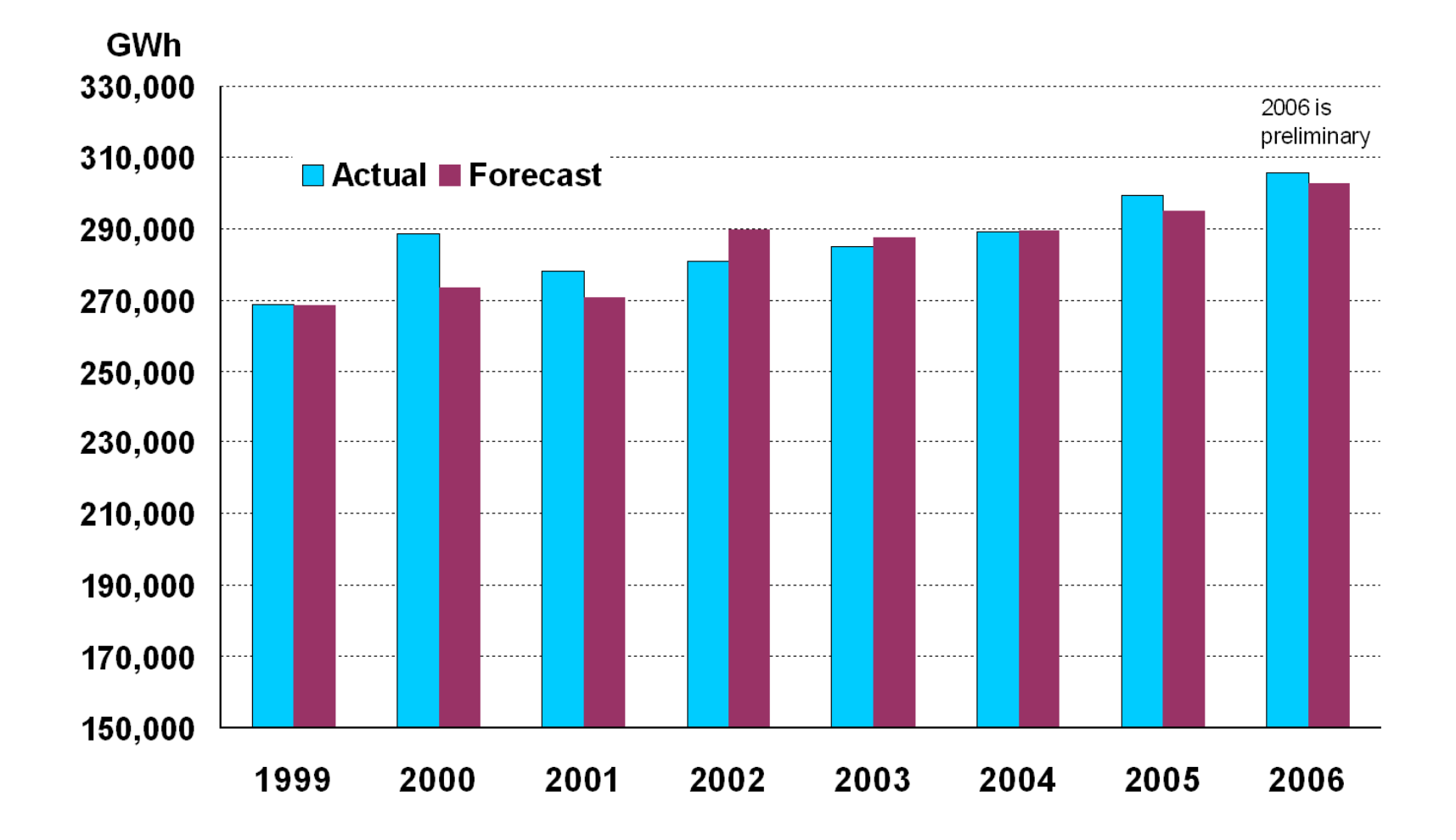

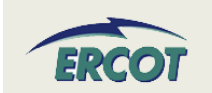

#### Projections of Peak Demand through 2012

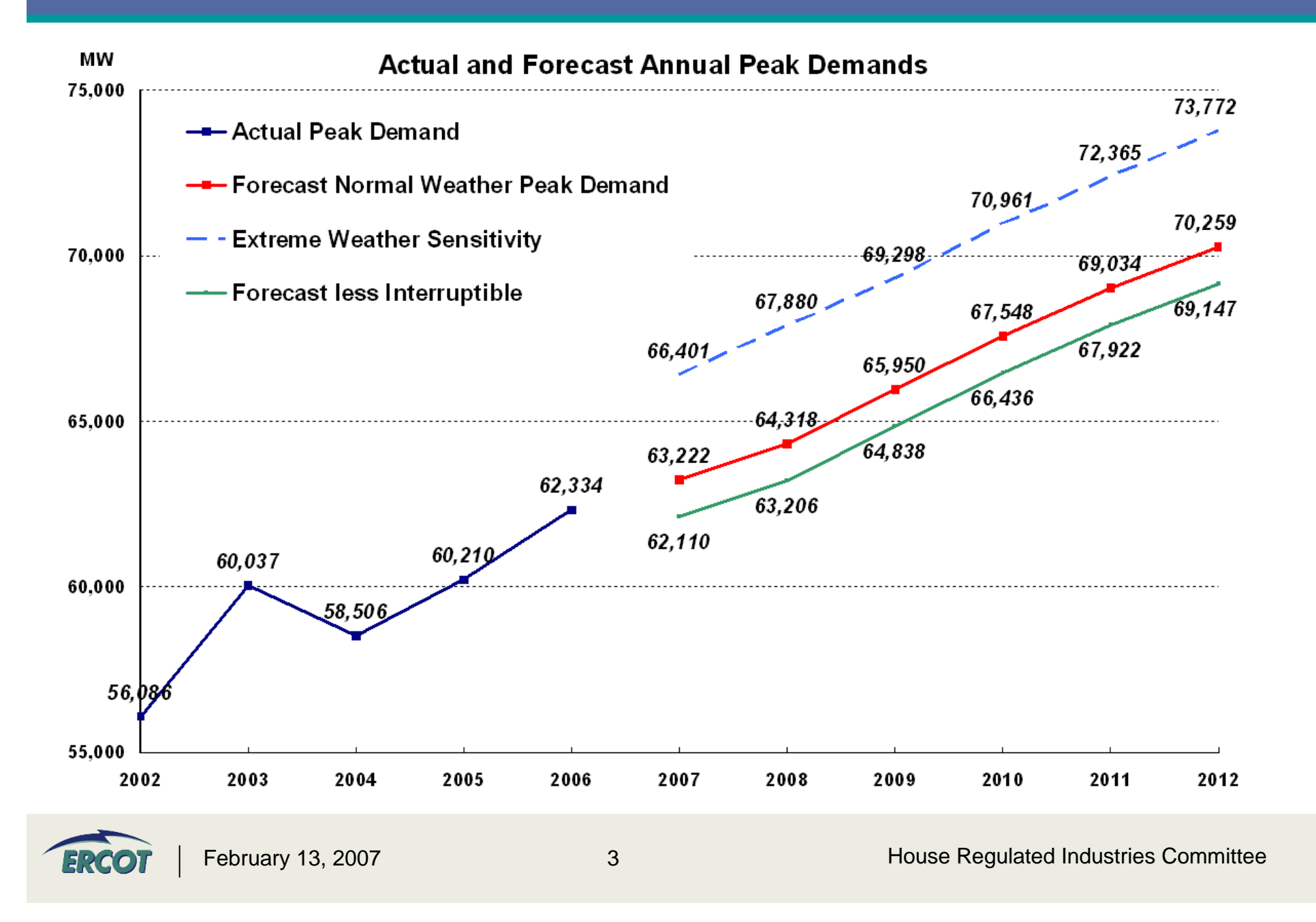

### How Reserve Margins Are Calculated: Projecting Supply Adequacy

- **Target reserve margin for the ERCOT Region is 12.5%**
	- Calculated by taking the forecasted peak system load for the year and adding 12.5 percent more available generating capacity
- **Goal is to ensure adequate electric supply even if contingencies occur**
	- – Contingency examples: Unexpected weather extremes, or loss of major generation units

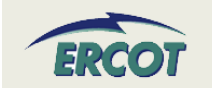

# Available Generating Capacity

- • **"Available generating capacity" includes:**
	- Gas, coal, hydro, wind and nuclear units, adjusted for peak-season operational limits
		- For example, ERCOT Stakeholders set a "high confidence summer peak" level (2.6% in 2006, likely higher in 2007)
	- Planned units that have signed Interconnection Agreements on file and have been permitted by the Texas Commission on Environmental Quality (TCEQ).
	- Loads acting as a Resource (LaaR) large power users that agree to be curtailed in emergencies, thereby reducing generation needs
	- DC ties non-ERCOT capacity that can be imported through our few links to neighboring grids

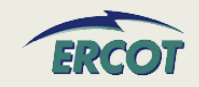

#### ERCOT is projected to fall below 12.5% reserve margin by 2009

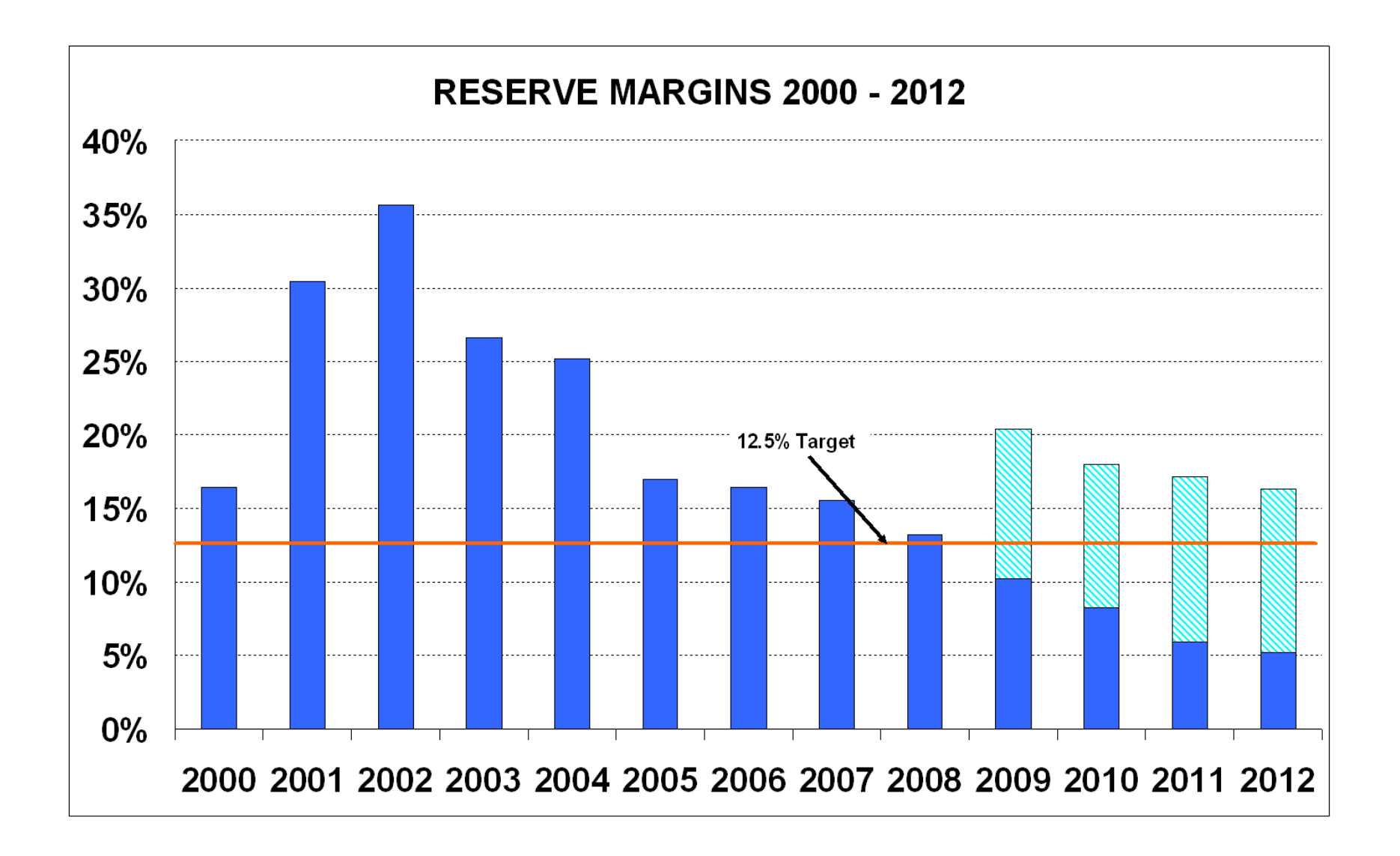

**ERC** 

# **Standard forecast methodology**

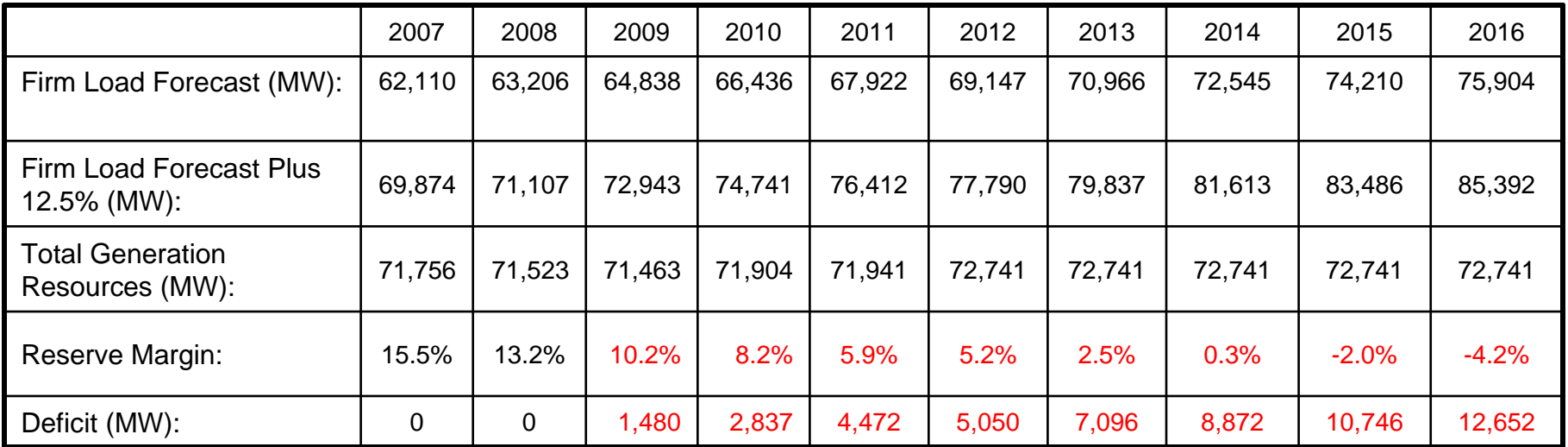

# **If units retire at age 40**

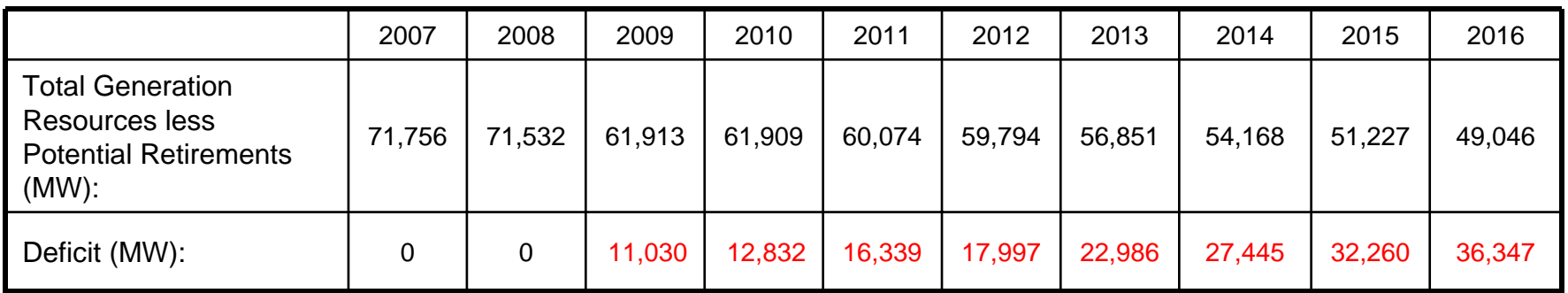

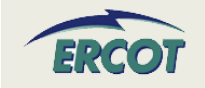

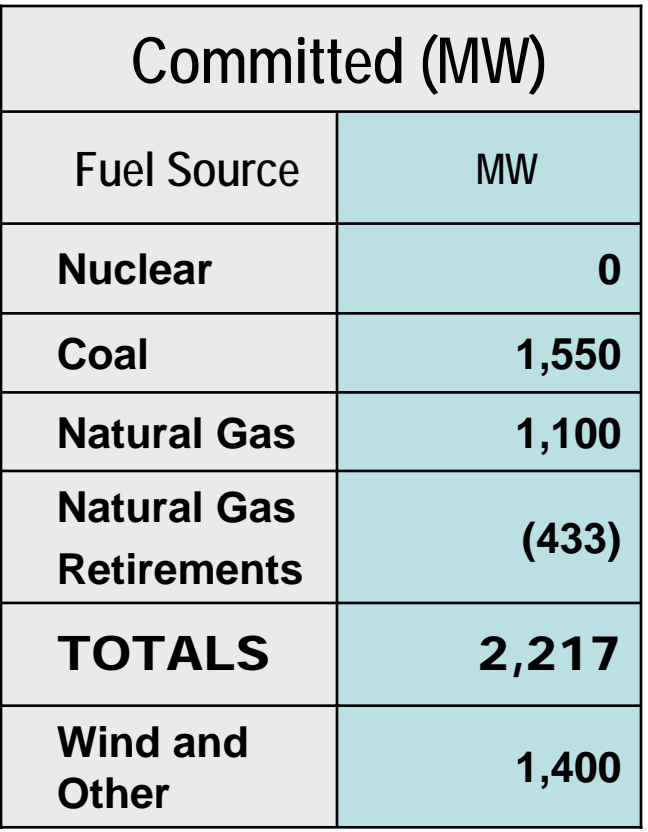

 "Committed" means: *Projects that have signed Interconnection Agreements on file and have been permitted by the Texas Commission on Environmental Quality (TCEQ).*

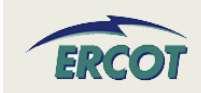

# Other Long-Term Reliability Factors

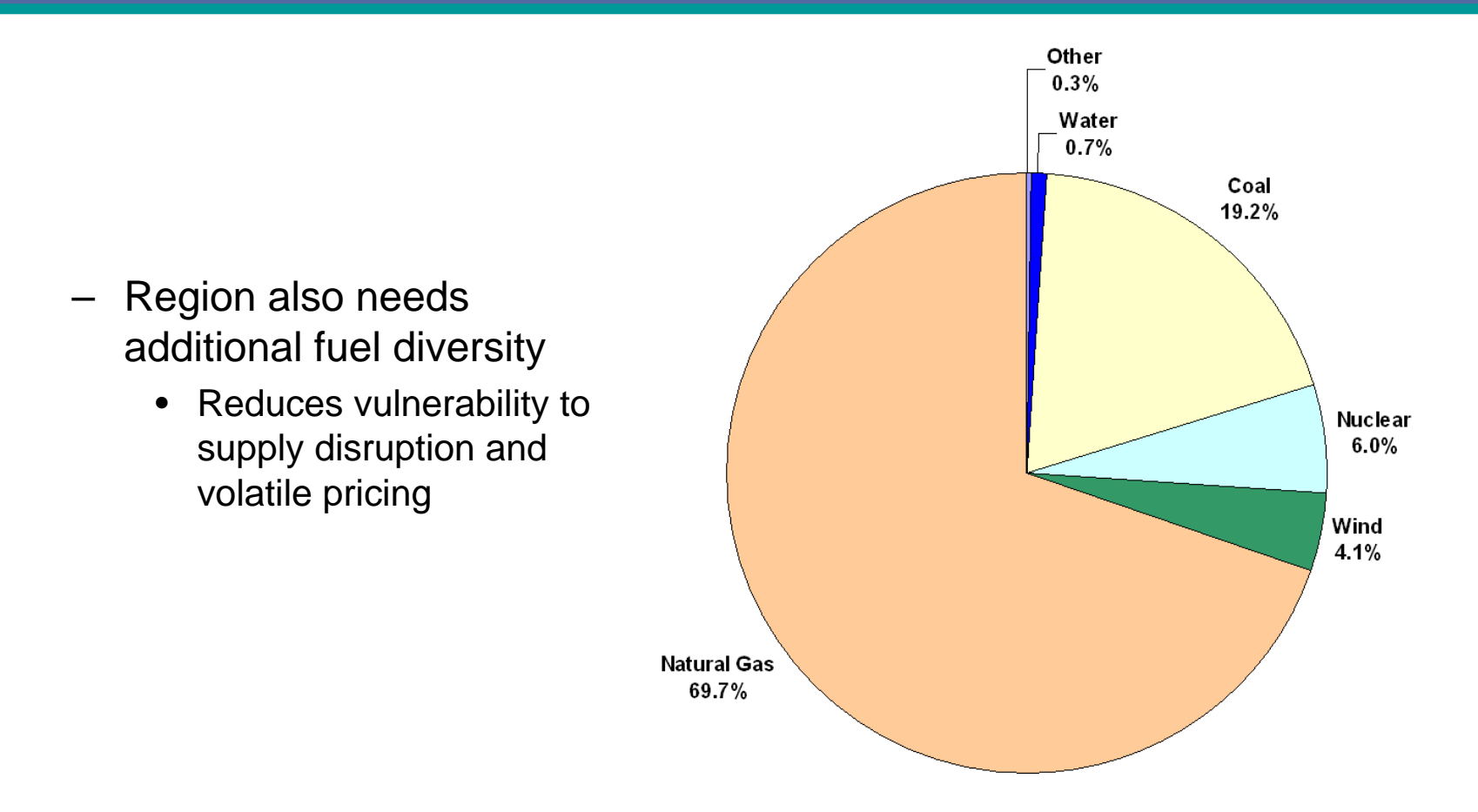

– Also critical: Additional load response (customers with ability and incentives to reduce load during peaks)

**ERCC** 

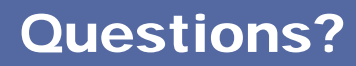

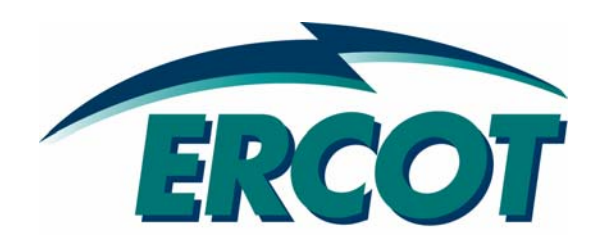

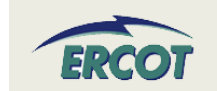